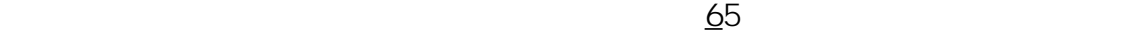

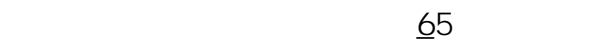

 $\overline{1}$ 

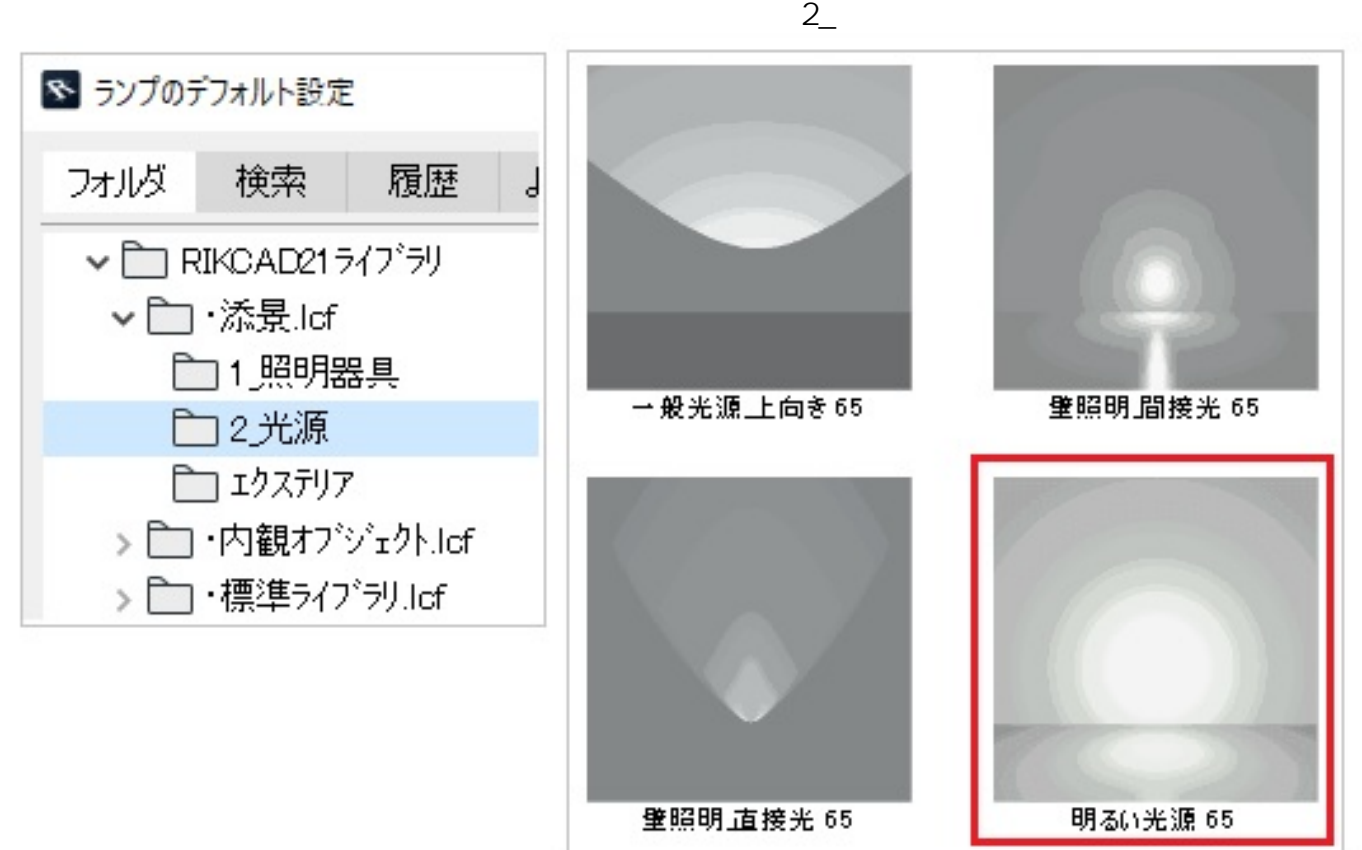

**<『明るい光源\_65』の設定>**

 $\overline{R}$ 

RIKCAD7 CINEMA  $4D$ 

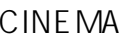

 $\mu$ 

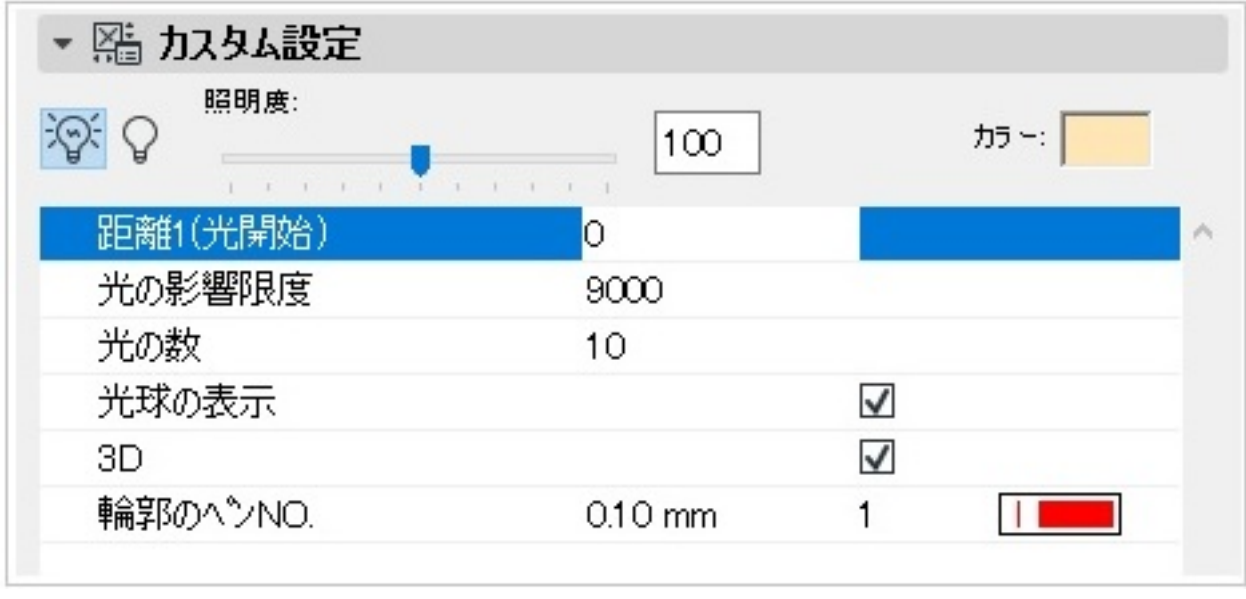

 $65$ 

●光源の数がひとつの場合

 $\frac{3}{\sqrt{3}}$ 

 $\sim$  1 $\sim$ 

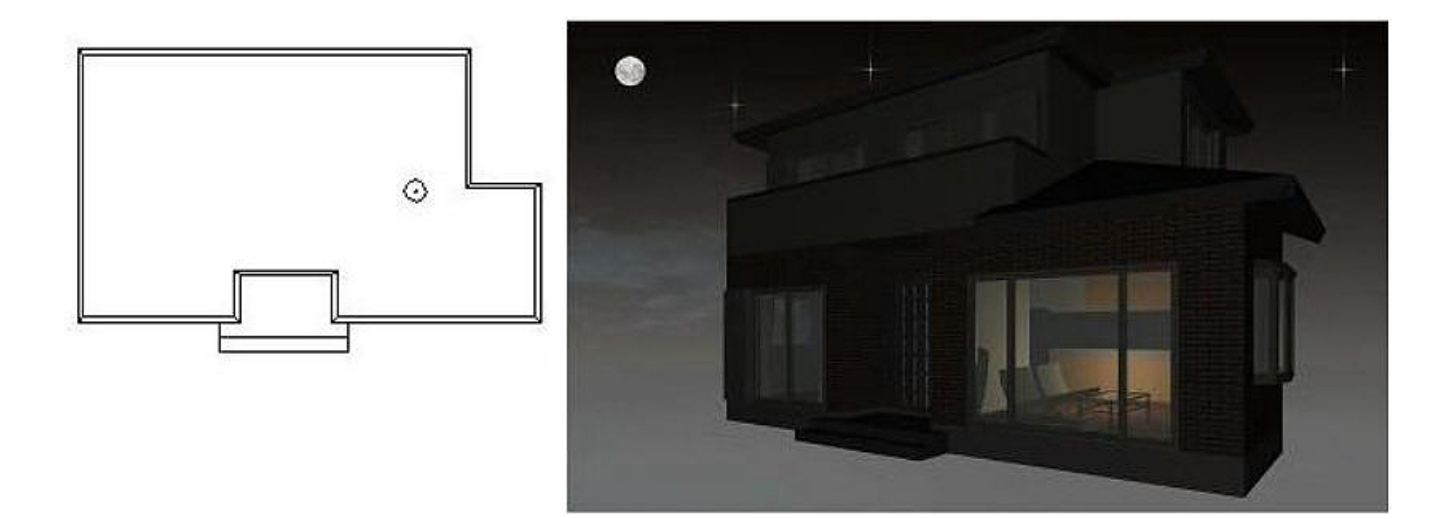

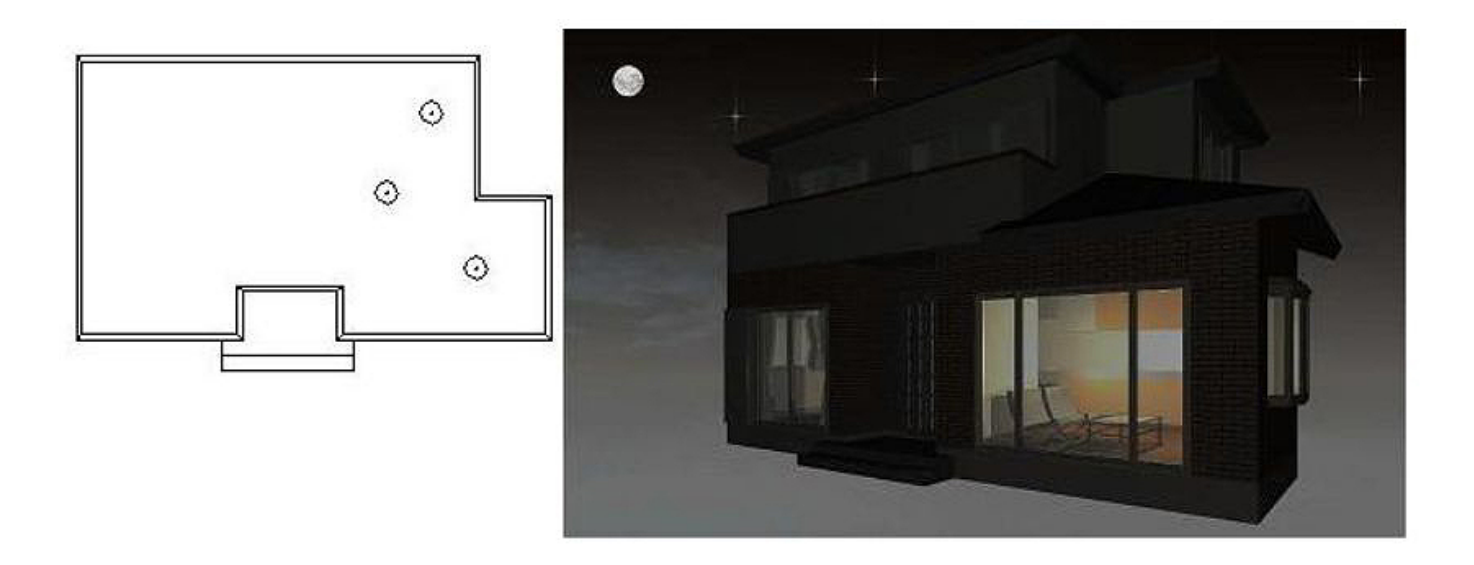

**◇建物は、オブジェクトツールの"建物21"を使用 ◇明るい光源の「基準レベル」は『1000』と設定** 

ID: #1245

 $: 2020 - 04 - 14 16:45$ 

製作者: 亀田

 $3/3$ **(c) 2024 RIK <k\_sumatani@rikcorp.jp> | 2024-04-29 02:09:00** [URL: http://faq.rik-service.net/index.php?action=artikel&cat=27&id=246&artlang=ja](http://faq.rik-service.net/index.php?action=artikel&cat=27&id=246&artlang=ja)